```
# ----------------------------------------------------------------------
# /PUBLIC folder .htaccess
# ----------------------------------------------------------------------
# This .htaccess file is recommended
# to be placed at root/public folder
# of your Laravel powered application
# ----------------------------------------------------------------------
# This file works with Laravel 3 and 4
 # ----------------------------------------------------------------------
# Turning on the rewrite engine is necessary for the following rules and
# features. "+FollowSymLinks" must be enabled for this to work symbolically.
  # ----------------------------------------------------------------------
\triangleleftIfModule mod rewrite.c>Options +FollowSymLinks
    DirectoryIndex index.php
    RewriteEngine On
</IfModule>
RewriteEngine On
RewriteBase /
RewriteCond %(THE_REQUEST) ^[A-Z]{3,9}\ /index\.php\ HTTP/
RewriteRule ^index\.php$ / [R=301,L]
RewriteCond %{REQUEST_FILENAME} !-f
RewriteCond %{REQUEST_FILENAME} !-d
RewriteRule . / [L]
AddDefaultCharset utf-8
AddCharset utf-8 .atom .css .js .json .rss .vtt .xml
# ----------------------------------------------------------------------
# A little more security
 # ----------------------------------------------------------------------
# To avoid displaying the exact version number of Apache being used, add the
# following to httpd.conf (it will not work in .htaccess):
# ServerTokens Prod
# ----------------------------------------------------------------------
 # "-Indexes" will have Apache block users from browsing folders without a
# default document Usually you should leave this activated, because you
# shouldn't allow everybody to surf through every folder on your server (which
```

```
# shouldn't allow everybody to surf through every folder on your server (which
# includes rather private places like CMS system folders).
# ----------------------------------------------------------------------
<IfModule mod_autoindex.c>
  Options -Indexes
</IfModule>
# ----------------------------------------------------------------------
# Block access to "hidden" directories or files whose names begin with a
# period. This includes directories used by version control systems such as
# Subversion or Git.
# ----------------------------------------------------------------------
<IfModule mod_rewrite.c>
  RewriteCond %{SCRIPT_FILENAME} -d [OR]
  RewriteCond %{SCRIPT_FILENAME} -f
  RewriteRule "(^\circ\uparrow/\rangle\setminus." - [F]
</IfModule>
# ----------------------------------------------------------------------
# Block access to backup and source files. These files may be left by some
# text/html editors and pose a great security danger, when anyone can access
# them.
# ----------------------------------------------------------------------
<FilesMatch "(\.(bak|config|sql|fla|psd|ini|log|sh|inc|swp|dist)|~)$">
  Order allow,deny
  Deny from all
  Satisfy All
</FilesMatch>
# ----------------------------------------------------------------------
# Suppress or force the "www." at the beginning of URLs
# ----------------------------------------------------------------------
# IMPORTANT: NEVER USE BOTH RULES AT THE SAME TIME!
# ----------------------------------------------------------------------
# Option 1:
# Rewrite "www.example.com -> example.com".
# ----------------------------------------------------------------------
```
<IfModule mod\_rewrite.c> RewriteCond %{HTTPS} !=on RewriteCond %{HTTP\_HOST} ^www\.(.+)\$ [NC] RewriteRule ^ http://%1%{REQUEST\_URI} [R=301,L] </IfModule>

```
# ----------------------------------------------------------------------
# Option 2:
# Rewrite "example.com -> www.example.com".
# Be aware that the following rule might not be a good idea if you use "real"
# subdomains for certain parts of your website.
# ----------------------------------------------------------------------
```
# <IfModule mod\_rewrite.c>

# RewriteCond %{HTTPS} !=on

# RewriteCond %{HTTP\_HOST} !^www\..+\$ [NC]

# RewriteRule ^ http://www.%{HTTP\_HOST}%{REQUEST\_URI} [R=301,L]

# </IfModule>

# ----------------------------------------------------------------------

# Compression is implemented by the DEFLATE filter.

# The following directive will enable compression for documents in the container

# ----------------------------------------------------------------------

<IfModule mod\_deflate.c>

```
# Force deflate for mangled headers developer.yahoo.com/blogs/ydn/posts/2010/12/pushing-be
```
<IfModule mod\_setenvif.c>

<IfModule mod\_headers.c>

```
SetEnvIfNoCase ^(Accept-EncodXngHX-cept-EncodingHX{15}H^{15}H-{15})$ ^((gzipHdeflate)\
HAVE_Accept-Encoding
```
RequestHeader append Accept-Encoding "gzip,deflate" env=HAVE\_Accept-Encoding

</IfModule>

</IfModule>

# Compress all output labeled with one of the following MIME-types

<IfModule mod\_filter.c>

AddOutputFilterByType DEFLATE application/atom+xml \

application/javascript \

application/json \

application/rss+xml \

application/vnd.ms-fontobject \

application/x-font-ttf \ application/xhtml+xml \ application/xml \ font/opentype \ image/svg+xml \ image/x-icon \ text/css \ text/html \ text/plain \ text/x-component \ text/xml

</IfModule>

</IfModule>

```
<IfModule mod_headers.c>
  Header set X-UA-Compatible "IE=Edge,chrome=1"
  # mod_headers can't match by content-type, but we don't want to send this header on *every
  <FilesMatch "\.(js|css|gif|png|jpe?
g|pdf|xml|oga|ogg|m4a|ogv|mp4|m4v|webm|svg|svgz|eot|ttf|otf|woff|ico|webp|appcache|manifest|
>
    Header unset X-UA-Compatible
  </FilesMatch>
</IfModule>
<IfModule mod_setenvif.c>
  <IfModule mod_headers.c>
    # mod_headers, y u no match by Content-Type?!
    <FilesMatch "\.(gif|png|jpe?g|svg|svgz|ico|webp)$">
      SetEnvIf Origin ":" IS_CORS
      Header set Access-Control-Allow-Origin "*" env=IS_CORS
```
</FilesMatch>

</IfModule>

```
</IfModule>
```
<IfModule mod\_headers.c>

<FilesMatch "\.(ttf|ttc|otf|eot|woff|font.css)\$">

Header set Access-Control-Allow-Origin "\*"

</FilesMatch>

</IfModule>

```
<IfModule mod_headers.c>
  <FilesMatch "\.(ico|pdf|flv|jpg|jpeg|png|gif|swf|mp3|mp4)$">
    Header set Cache-Control "public"
  </FilesMatch>
</IfModule>
# ----------------------------------------------------------------------
```

```
# Expires headers (for better cache control)
# ----------------------------------------------------------------------
# These are pretty far-future expires headers.
# They assume you control versioning with filename-based cache busting
# Additionally, consider that outdated proxies may miscache
# www.stevesouders.com/blog/2008/08/23/revving-filenames-dont-use-querystring/
# ----------------------------------------------------------------------
# If you don't use filenames to version, lower the CSS and JS to something like
# "access plus 1 week".
```
# ----------------------------------------------------------------------

# <IfModule mod\_expires.c> ExpiresActive on

# Perhaps better to whitelist expires rules? Perhaps. ExpiresDefault "access plus 1 month"

# cache.appcache needs re-requests in FF 3.6 (thanks Remy ~Introducing HTML5)

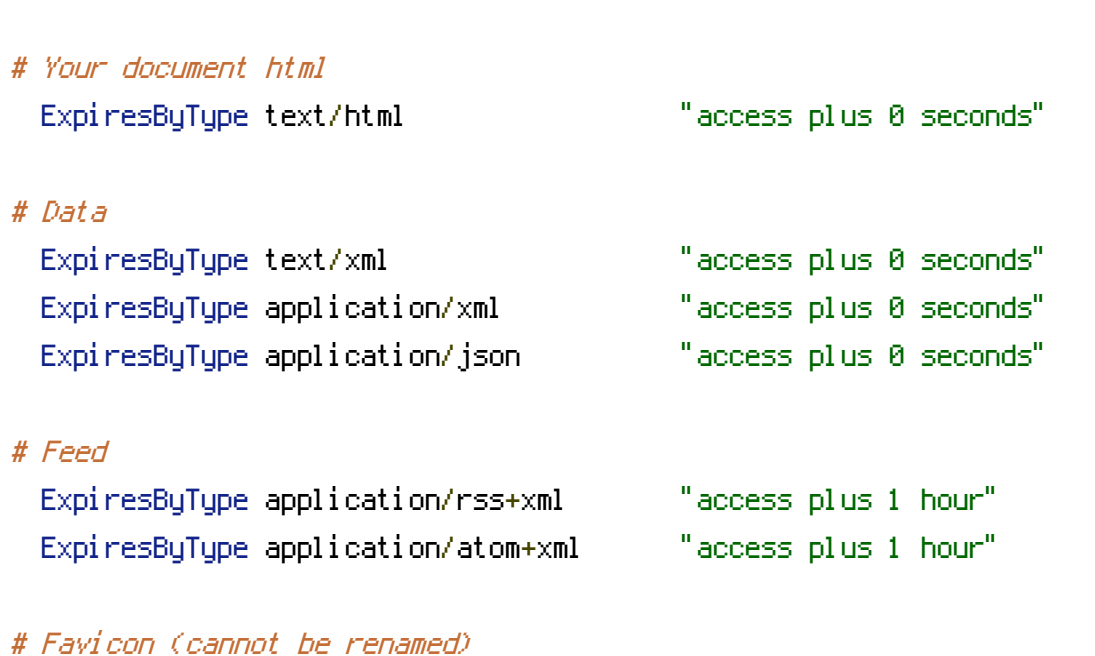

ExpiresByType text/cache-manifest "access plus 0 seconds"

ExpiresByType image/x-icon "access plus 1 week"

# Media: images, video, audio ExpiresByType image/gif "access plus 1 month" ExpiresByType image/png "access plus 1 month" ExpiresByType image/jpeg "access plus 1 month" ExpiresByType video/ogg "access plus 1 month" ExpiresByType audio/ogg "access plus 1 month" ExpiresByType video/mp4 "access plus 1 month" ExpiresByType video/webm "access plus 1 month" # HTC files (css3pie) ExpiresByType text/x-component "access plus 1 month" # Webfonts ExpiresByType application/x-font-ttf "access plus 1 month" ExpiresByType font/opentype "access plus 1 month" ExpiresByType application/x-font-woff "access plus 1 month" ExpiresByType image/svg+xml "access plus 1 month" ExpiresByType application/vnd.ms-fontobject "access plus 1 month" # CSS and JavaScript ExpiresByType text/css "access plus 1 year" ExpiresByType application/javascript "access plus 1 year" </IfModule> # ---------------------------------------------------------------------- # Proper MIME type for all files # ---------------------------------------------------------------------- # JavaScript # Normalize to standard type (it's sniffed in IE anyways) # tools.ietf.org/html/rfc4329#section-7.2 # ---------------------------------------------------------------------- AddType application/javascript js jsonp AddType application/json json

### # Audio

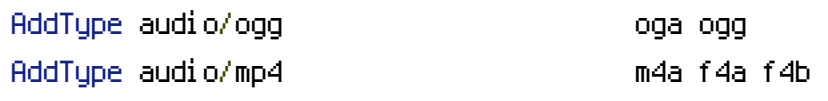

# # Video

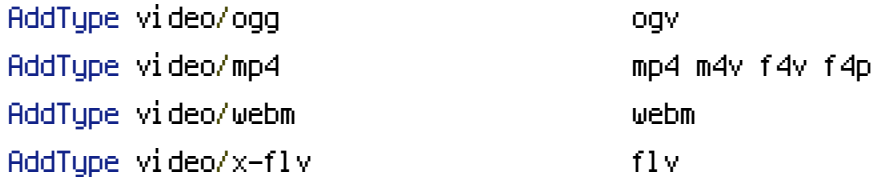

### # SVG

# Required for svg webfonts on iPad # twitter.com/FontSquirrel/status/14855840545 AddType image/svg+xml svg svgz

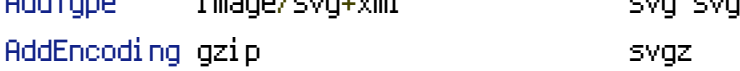

# # Webfonts

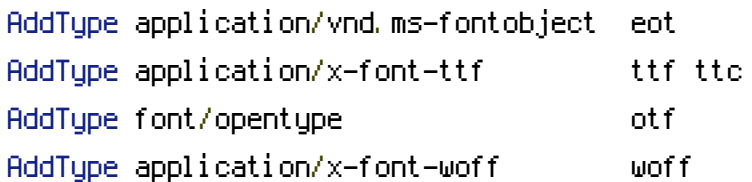

# # Assorted types

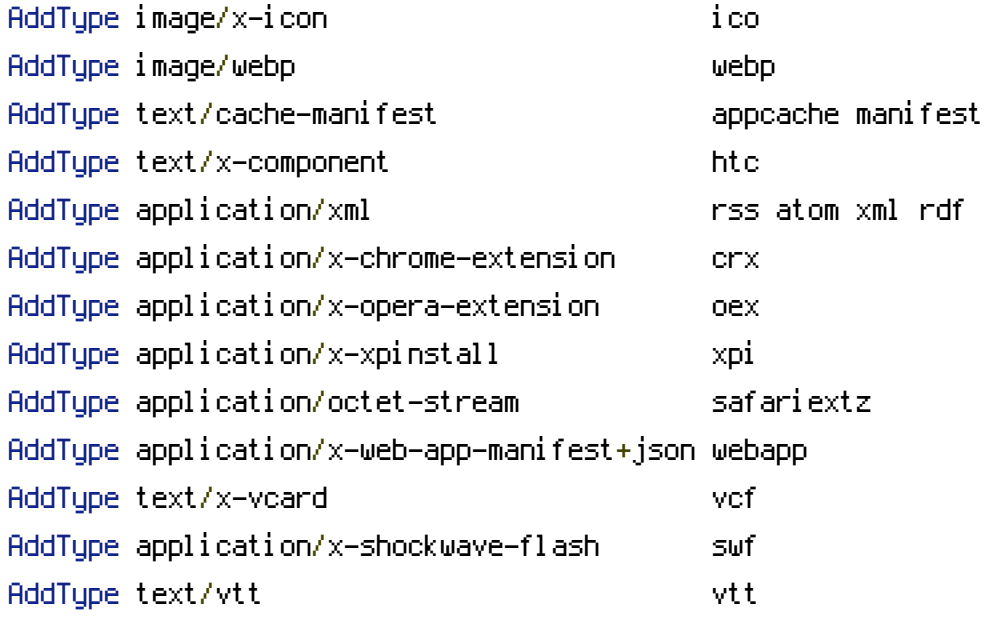